## SAP ABAP table TMCW1 {Table for Counter Readings of Info Structures Re-Setup}

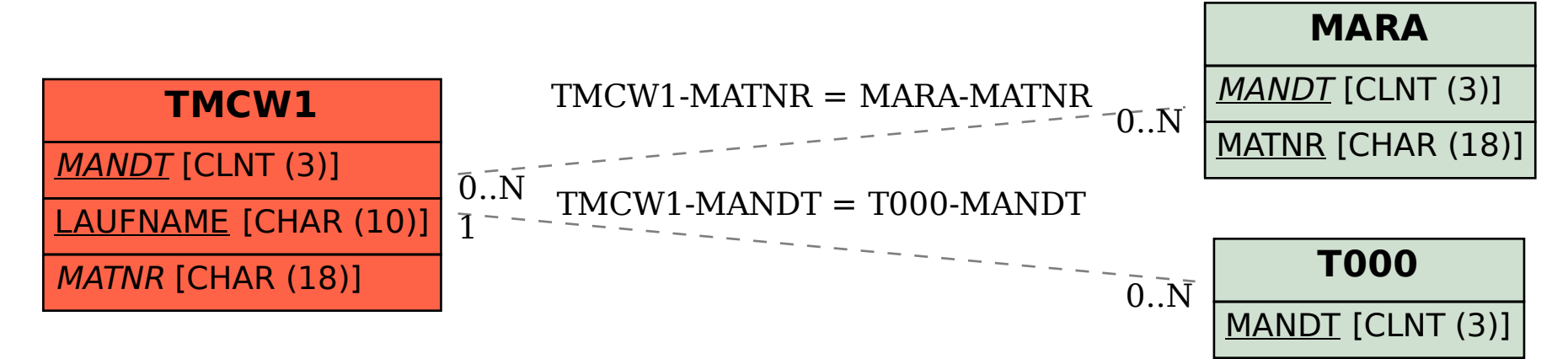